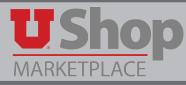

This guide will demonstrate how to review a UShop PO in the CIS Management Report whether or not you have access to UShop.

1. On the CIS Employee page, click on "Management Reports"

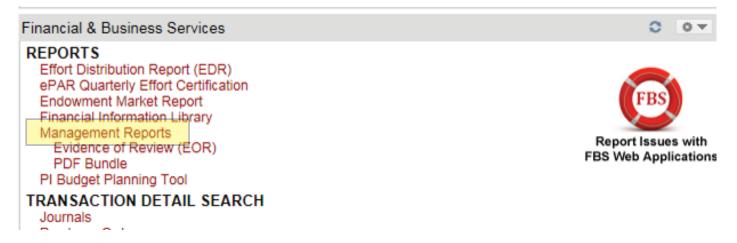

2. On the Management Report Criteria page, insert your Activity or Project number, select Summary of Revenue & Expenses, and click on "Run Report"

| FINANCIAL &<br>THE UNIVERSITY |            | VICES FEB. 28 <sup>th</sup> 1850                                                                                                    |  |  |  |  |  |  |
|-------------------------------|------------|----------------------------------------------------------------------------------------------------|--|--|--|--|--|--|
| :: manage                     | November V | riteria<br>015 ✔<br>Pe<br>as<br>of:                                                                                                    |  |  |  |  |  |  |
|                               | Campus     | O1 University   O4 UURF    Activity 13541   Project Fund 5xxx    Fund Only                                                                                                    |  |  |  |  |  |  |
|                               | Hospital   | O 02 Hospital O 03 UNI                                                                                                    |  |  |  |  |  |  |
|                               | Report     | Summary of Revenue & Expense     Revenue & Expense by Budget Category (Projects Only)     Balance Sheet     Journal Detail     Encumbrance Report     Monthly Budget Variance Report     Funds Available - Current (BU 01 Activities Only)     Payroll Earnings, Benefits, and Taxes (Monthly)     Payroll Earnings, Benefits, and Taxes (FYTD) |  |  |  |  |  |  |
|                               |            | Run Report RESET                                                                                                    |  |  |  |  |  |  |

3. On the General Leger page, select "Journal Detail" from the dropdown Menu

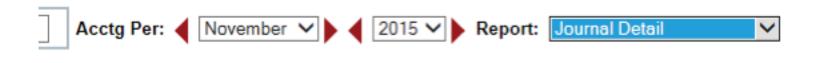

## ACTIVITY: 13541 - P2P PROJECT SUMMARY OF REVENUE & EXPENSE AS OF NOVEMBER 30, 2015

NOTE: On the Journal detail Report, the view docs column may contain either a UShop shopping cart icon or a Fortis spyglass icon.

4. If you have access to UShop you may click on the shopping cart icon to see documents housed in UShop.

| V0002330 | B | AP | 01873 | 1 | POU000001706 7 STAPLES ADVAN |
|----------|---|----|-------|---|------------------------------|
| V0002422 | ð | AP | 01873 | 1 | POU000001247 1 INTERFORM GRA |
| V0002422 | ð | AP | 01673 | 1 | POU000001247 1 INTERFORM GRA |
| V0002516 | B | AP | 01873 | 1 | POU000001887 1 STAPLES ADVAN |
| V0002738 |   | AP | 01673 | 1 | POU000001976 4 STAPLES ADVAN |

5. This will link you to UShop where you may view the electronic Invoice and other documents in UShop. Notice that on the right side of the Invoice there is a link to Fortis documents associated with this transaction.

| <b>U</b> Shop                   |                                                       |                                               |           | MARY LOUISE HUGH     |
|---------------------------------|-------------------------------------------------------|-----------------------------------------------|-----------|----------------------|
| MARKETPLACE                     |                                                       |                                               |           |                      |
| Accounts Payable > Invoices an  | d Receipts 🗧 Search for Invoices 🕶 🗦 Summary - Suppli | er Invoice No. 3281178882 (Doc. No. V0002516) |           |                      |
| Voucher Number V0002            | 2516 St                                               | upplier Account No.                           |           |                      |
| Supplier Invoice No. 32811      | 78882                                                 |                                               |           |                      |
| Supplier Name STAPI             | ES ADVANTAGE, BUSINESS INTERIORS                      |                                               |           |                      |
|                                 | ching Comments Supplier Messages Attachments          | (1) History                                   |           |                      |
|                                 | hipping & Handling Codes                              |                                               |           |                      |
| Hide header                     |                                                       |                                               |           |                      |
|                                 | General                                               | ?                                             | Addresses | ?                    |
| Invoice Type                    | Invoice                                               | Remit To                                      |           | External Note        |
| Pay Status                      | Paid                                                  | DEPT LA                                       |           | Internal Note        |
| Voucher Number                  | V0002516                                              | PO BOX 83689<br>CHICAGO, IL 60696-3689        |           |                      |
| Supplier Name                   | STAPLES ADVANTAGE, BUSINESS IN                        |                                               |           | External Attachments |
|                                 |                                                       | United States                                 |           |                      |
| Description of Control Marshare |                                                       | Phone 1-000-0000000-                          |           | Fortis Lookup: V0 🕫  |
| Document Control Number         | no value                                              | Address Id 000001-5<br>3rd Party Address ID 5 |           | Internal Attachments |
| Supplier Invoice No.            | 3281178882                                            | and Party Address to a                        |           |                      |
| Invoice Date                    | 10/17/2015                                            |                                               |           |                      |

6. A document in Fortis may be a scanned invoice or other hard copy document from the supplier. For example:

| NIE PL                                                                                                    | A                                    | ati                | tached PO. | ,                         |
|----------------------------------------------------------------------------------------------------|--------------------------------------|--------------------|------------|---------------------------|
|                                                                                                    | B 🖶                                  | $\ominus$ $\oplus$ |            | thanks!                   |
| The Pie Pizzeria - Carry<br>273 South 1300<br>Salt Lake City, UT<br>Phone:801-582-5<br>Fax:801-746-07<br>www.theple.co | Fast<br>84102<br>700<br>06           |                    | yana 7-809 | 12                        |
| Ord #60                                                                                                    | 5                                    |                    |            |                           |
| Dine I                                                                                                    | ı                                    |                    |            |                           |
| Empl:Haley C. 08/                                                                                                    | /23/2015 2:38 PM                     |                    |            |                           |
| Activate Gift Card 7246                                                                                                | 100.00                               |                    |            |                           |
|                                                                                                    | tal 100.00<br>Tax 0.00<br>tal 100.00 |                    |            |                           |
| Raf #9000001396<br>On Account                                                                                          | 100.00                               |                    |            | 2815                      |
| Amount Due                                                                                                    | 0.00                                 |                    |            | audoularis<br>2015 0CT 22 |
|                                                                                                    | Tip                                  |                    |            | 22                        |
| To                                                                                                    | ta]                                  |                    |            | FIL2                      |
| *** Guest Copy                                                                                                    | ***                                  |                    |            | 5                         |
| Oust: WARY LOUISE HUGES<br>801-581-7241                                                                                |                                      |                    |            |                           |
| Paid in Fu                                                                                                    | 11                                   |                    |            |                           |

7. If you do not have access to UShop, on the Journal Detail Report you may click the number in the "Line Reference column.

| V0002330 | 20 | AP | 01873 | 1 | POU000001706 7 STAPLES ADVAN |
|----------|----|----|-------|---|------------------------------|
| V0002422 | ð  | AP | 01673 | 1 | POU000001247 1 INTERFORM GRA |
| V0002422 | ð  | AP | 01673 | 1 | POU000001247 1 INTERFORM GRA |
| V0002516 | B  | AP | 01873 | 1 | POU000001887 1 STAPLES ADVAN |
| V0002738 |    | AP | 01673 | 1 | POU000001976 4 STAPLES ADVAN |

8. This will bring you to the Voucher and Payment History in People Soft. It is important to understand that UShop is integrated with People Soft, so the information on UShop documents can be found in the Voucher and Payment History.

Please note that this page provides links to both the UShop PO and to Fortis.

| Invoice Detail Information |                   |                  |                 |                  | Voucher Detail Information |         |                       |      |      |              |                  |         |                       |          |         |   |
|----------------------------|-------------------|------------------|-----------------|------------------|----------------------------|---------|-----------------------|------|------|--------------|------------------|---------|-----------------------|----------|---------|---|
| Vend                       | lor Na            | me:              | STAPLES AD      | VANTAGE          | , BUSINESS                 |         |                       |      |      | -            | 37<br>V0002738 💓 |         |                       |          |         |   |
| Vend                       | lor Nu            | mber:            | 0000194126      |                  |                            |         |                       |      |      | r Date       |                  |         | 10/24/2015            |          |         |   |
| 1099(                      | (Y/N)             |                  | N               |                  |                            |         |                       | Opr  |      |              |                  |         | UUSCIQST              |          |         |   |
| 1099                       | Withh             | nold%:           |                 |                  |                            |         |                       | Con  | trol | Group        | 0:               |         |                       |          |         |   |
| Hold                       | Paym              | ients:           |                 |                  |                            |         |                       | Orig | jin: |              |                  | s       | CI                    |          |         |   |
|                            |                   | mber:            | 3281712513      |                  |                            |         |                       | PO   | Num  | nber:        |                  | U       | <u>U000001976</u> [g] |          |         |   |
|                            | ce Da             |                  | 10/24/2015      |                  |                            |         |                       | Sou  | rce  | Docun        | nent:            | P       | 0                     |          | _       |   |
| Invoi                      | ce An             | nount:           | 54.77           |                  |                            |         | Document Control No.: |      |      | o.:          |                  | 0       | 3                     |          |         |   |
|                            |                   |                  |                 |                  |                            |         | Entry Status:         |      |      | P            |                  | 6       |                       |          |         |   |
|                            |                   |                  |                 |                  |                            |         | Close Status:         |      |      | 0            |                  |         |                       |          |         |   |
|                            | Post Status AP:   |                  |                 |                  |                            | P       | ,                     |      |      |              |                  |         |                       |          |         |   |
|                            |                   |                  |                 |                  | Vouche                     | r Paym  | entl                  | nfo  | rma  | ation        |                  |         |                       |          |         |   |
| Check Nur                  | m                 | Handling<br>Code | Remit<br>Vendor | Remit<br>Address | Check Date                 | Check A | moun                  | t    |      | neck<br>atus | Schee<br>Due D   |         | Pmt On                | Hold Rea | ason    |   |
| 0001643                    |                   | BC               | 0000194126      | 5                | 10/26/2015                 | 54      | .77                   |      | Ρ    |              | 10/24            | /2015   |                       |          |         |   |
|                            | Item/Distribution |                  |                 |                  |                            |         |                       |      |      |              |                  |         |                       |          |         |   |
|                            | Line              | Description      |                 |                  |                            | Amount  | 1                     | 1099 | BU   | Fund         | Org              | Activit | ty Proj               | Accoun   | t A/U B | Y |
|                            | 1                 |                  | 76 1 STAPLES A  |                  |                            |         | .39                   | Ν    |      |              | 01673            |         |                       | 62400    | 1       |   |
| 1                          | 2                 | POU0000019       | 76 2 STAPLES A  | DVANTA           |                            | 12      | .03                   | Ν    | 01   | 1001         | 01673            | 13541   |                       | 62400    | 1       |   |

## :: voucher and payment detail history ---

9. If you have additional questions about the Management Report, please use the General Accounting contact information found at the bottom of the Journal Detail Report.

| 03-Nov-15 03:26 PM |  | HOS | 01673 | 10/26/15 MORNING RI |
|--------------------|--|-----|-------|---------------------|
| 03-Nov-15 03:26 PM |  | HOS | 01673 | 10/29/15 MORNING RI |
|                    |  |     |       |                     |

If you have questions regarding the content of this report, please contact Dave Heaps at 581-5054 or david.heaps@admin.utah.edu.